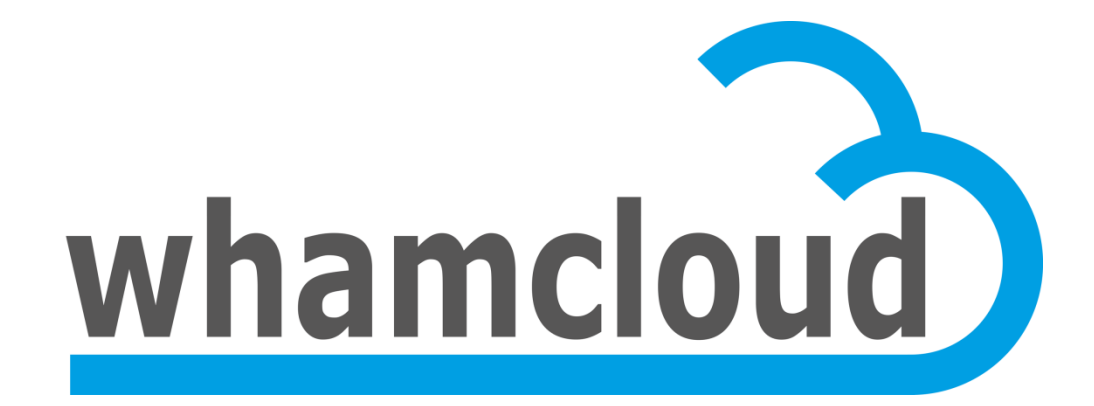

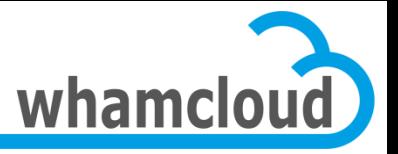

# **Quota Enforcement for Orion**

• Johann Lombardi

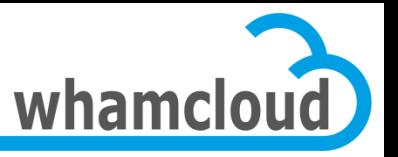

# **Today's Quota**

- Not portable to other backend filesystems
- Quota on/off is on a per-target basis
- Changing a quota limit requires all slaves to be up and running
- Qunit broadcast isn't optimal
- Can't deal with OST addition
- No proper way to decommission a dead OST
- Master recovery requires all targets to be up and running
- Full quotacheck required after e2fsck

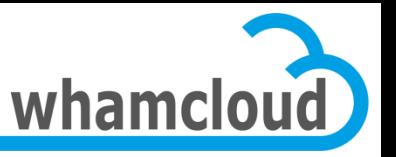

#### **A few words on space accounting …**

- ZFS **permanently** tracks per-uid/gid disk usage
	- Even when there is no quota limit enforced
	- Only #blocks and not #inodes
- Same scheme adopted with ldiskfs
	- Quota as a new core ext4 feature
	- mkfs.lustre/mke2fs creates empty quota files
	- e2fsck can now fix quota files
- End of quotacheck
- Quota on/off **only** enables/disables **enforcement**
- Let's talk about enforcement in details now …

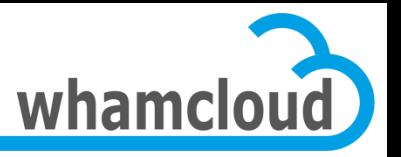

#### **Architecture Primer**

- New Slave->Master connection
- Leverage the proven scalability of the LDLM for quota communications
- Master tracks on-disk quota space distribution
- Setquota can be issued with missing slaves
- Efficient handling of OST addition
- Huge fraction of the quota space granted to slaves initially
- Quota enforcement on/off managed globally
- DNE support
- Allow per-pool quota in the future

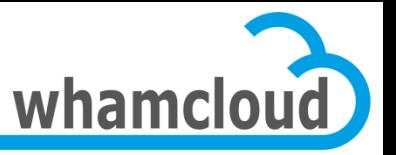

#### **Slave - Master connection**

- Tracking reverse MDT import on OST is a pain
- Cannot enqueue locks on reverse import
- Orion's OSP hides the connection
- FIDonOST needs a connection to MDT0 too
- New connection set up from slave to master
- Master still has to run on MDT0 for now
- Slaves can now enqueue locks …

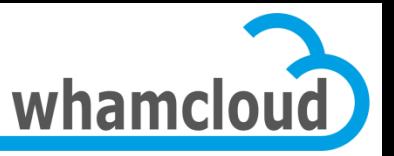

# **Quota Locks**

- New class of locks to manage resources allocated to clients
	- Quota, grant, locks, permission to send RPCs, …
	- New DLM namespace and lock type
	- Each component (i.e. quota, grant …) is assigned a range of LDLM resource IDs
	- One step towards unification of grant and quota
- One global quota lock, namely **quota index lock**

– Used to distribute the list of IDs having a quota limit

#### • Plus **per-ID quota locks**

– Must be acquired by slave in order to hold unused quota space for that ID

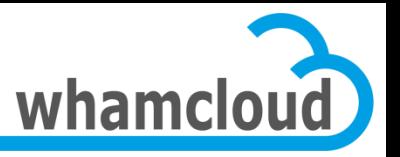

# **Quota Index Lock**

- Slaves enqueue one quota index lock per quota type
- Guarantee that the list of IDs with quota enforced is in sync between master & slave
- List of IDs is fetched via a bulk transfer
- Master sends glimpse callbacks to notify slaves of a new limit enforcement

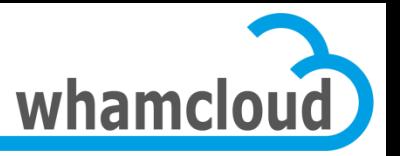

#### **Per-ID Quota Lock**

- Slaves must hold the per-ID quota lock when caching unused quota space for a given ID
- Used to query/grant/cancel quota on that ID
- Master issues glimpse/blocking callbacks to claim quota space back for that ID
- Lock request packed in QUOTA\_DQACQ/REL
	- If the slave does not own the quota lock for that ID, it packs the lock enqueue request in the DQACQ/REL RPC
	- If the slave already owns a lock for that ID, DQACQ/REL RPC just packs the lock handle
	- One exception is DQACQ requests issued after setquota to report initial usage

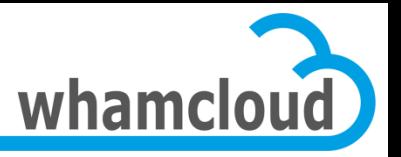

# **Quota Identifier**

- Usually a 64-bit group or user ID
- Extended to support a FID
- Can be used to implement per-directory quota – As done by Fujitsu
- New quota\_id union introduced:

union quota\_id {

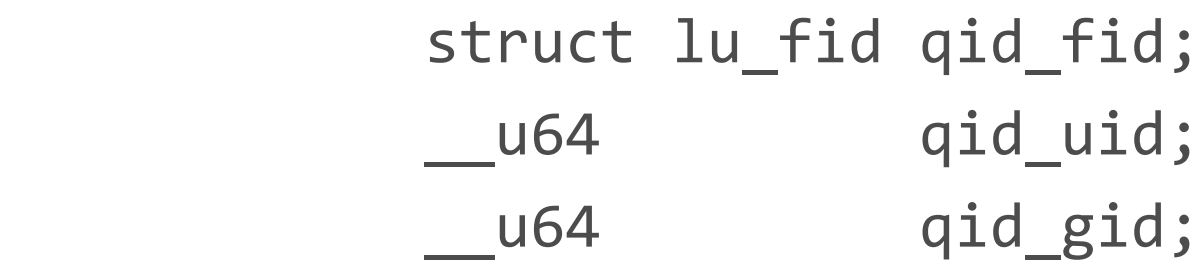

};

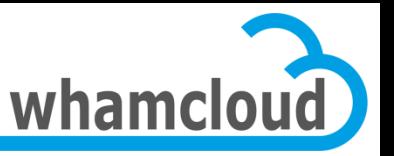

#### **Quota Space Allocation Tracking**

- Master now aware of the quota space distribution
- One index per slave in addition to the global index
- Global index records for each ID:
	- global soft/hard limits
	- how much space is granted in total
	- grace time
- Per-slave index tracks how much quota space is owned by the slave for each ID
- Slaves fetch their dedicated index from the master just after enqueueing the quota index lock
- Master's indexes are the reference
	- Slaves' on-disk copy of the index is just a cache, crushed each time the quota index lock is re-acquired

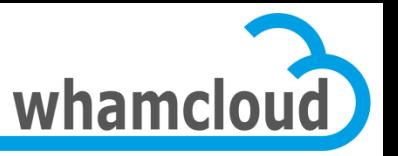

#### **Slave (re)Integration Procedure**

- Replace existing quota recovery
- $\bullet$  #1 slave enqueues the quota index lock
	- After this point, the slave will be notified of IDs added/removed to/from the enforced list via glimpse callbacks
- #2 slave fetches their private index via a bulk transfer
	- That's the current list of IDs subject to a quota limit
	- This index also includes how much space is granted to this slave for each ID
- #3 slave re-acquires quota space
	- $-$  If current usage  $=$  granted, no need to send any acquire RPC
	- If current usage != granted, send a QUOTA\_DQACQ RPC with lock enqueue packed (the master might grant us back more than usage)
	- This way, only locks for "active" IDs are replayed

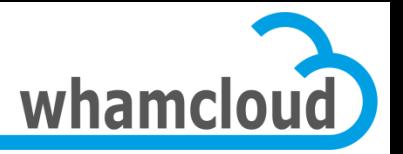

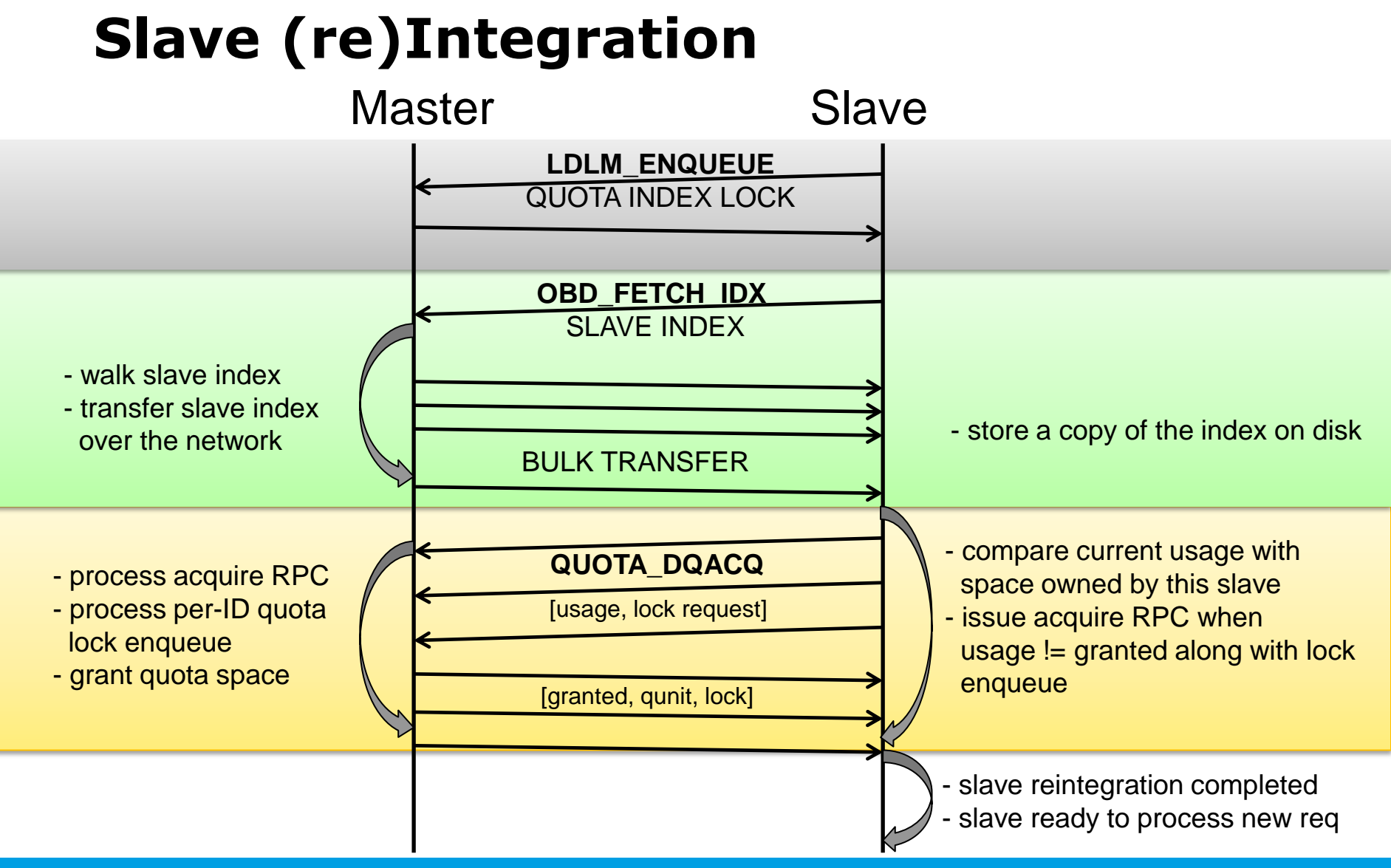

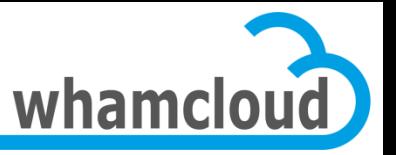

#### **Index Network Transfer**

- Generic mechanism for reading index files over the network
	- Serialize the index into a byte stream on the "server "
	- Deserialize it on the "client"
- Only used to transfer the per-slave index from master to slave for the time being
- Probably many other use cases in the future
	- Quota master migration
	- Repquota
	- Directory split
- Credits to Andreas

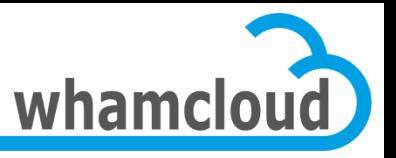

#### **Index Transfer Format**

• Compact record format: 24-byte

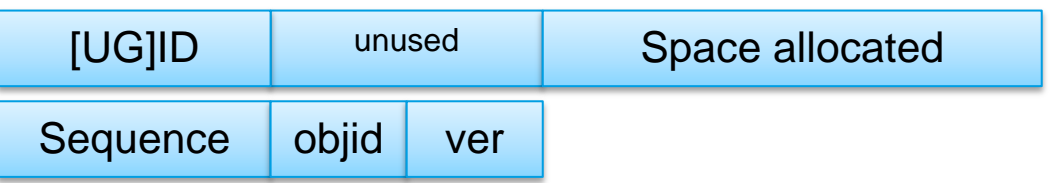

- Union between 16-byte FID and 8-byte [UG]ID
- 8-byte space representing the amount of quota space allocated to the slave for this ID

#### • Records are grouped in a container

- Independent of page size, always 4KB
- Header with magic, flags, format version, #entries and padding, resp.  $=$  > 4+4+1+1+6 = 16 bytes
- 170 IDs per 4K container
- 43,520 IDs in a 1MB bulk transfer
- LLNL has 2500 users/groups

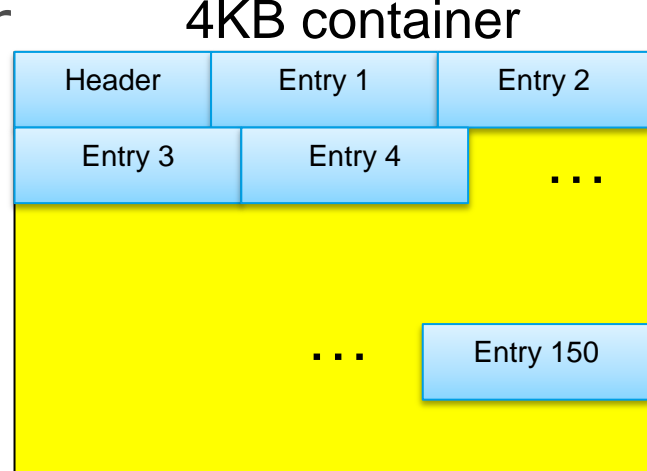

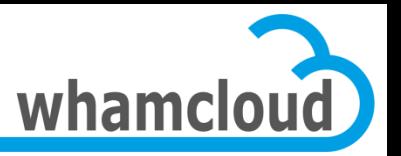

#### **Setquota with slaves connected**

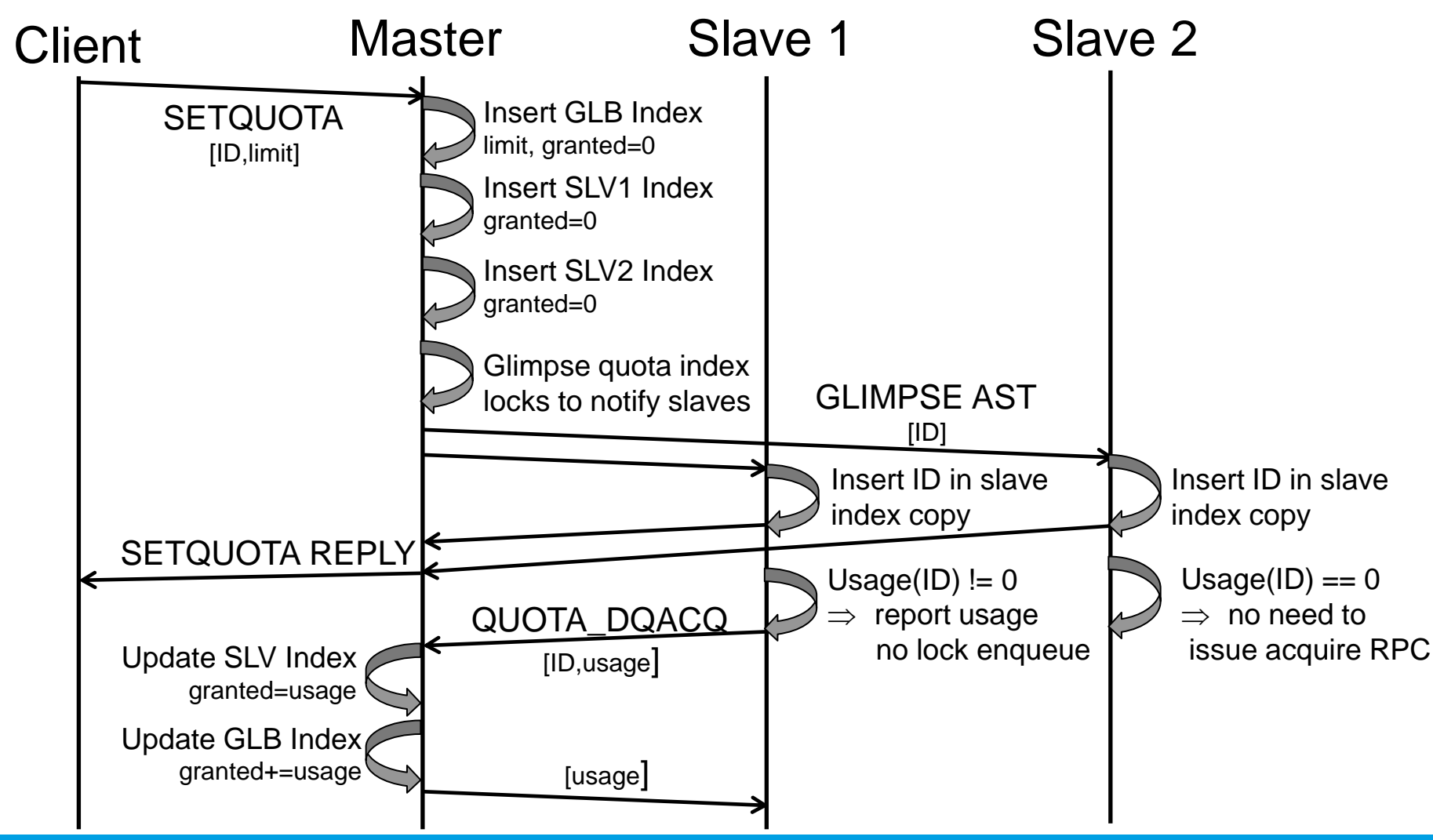

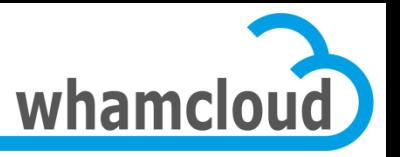

#### **Setquota with disconnected slaves**

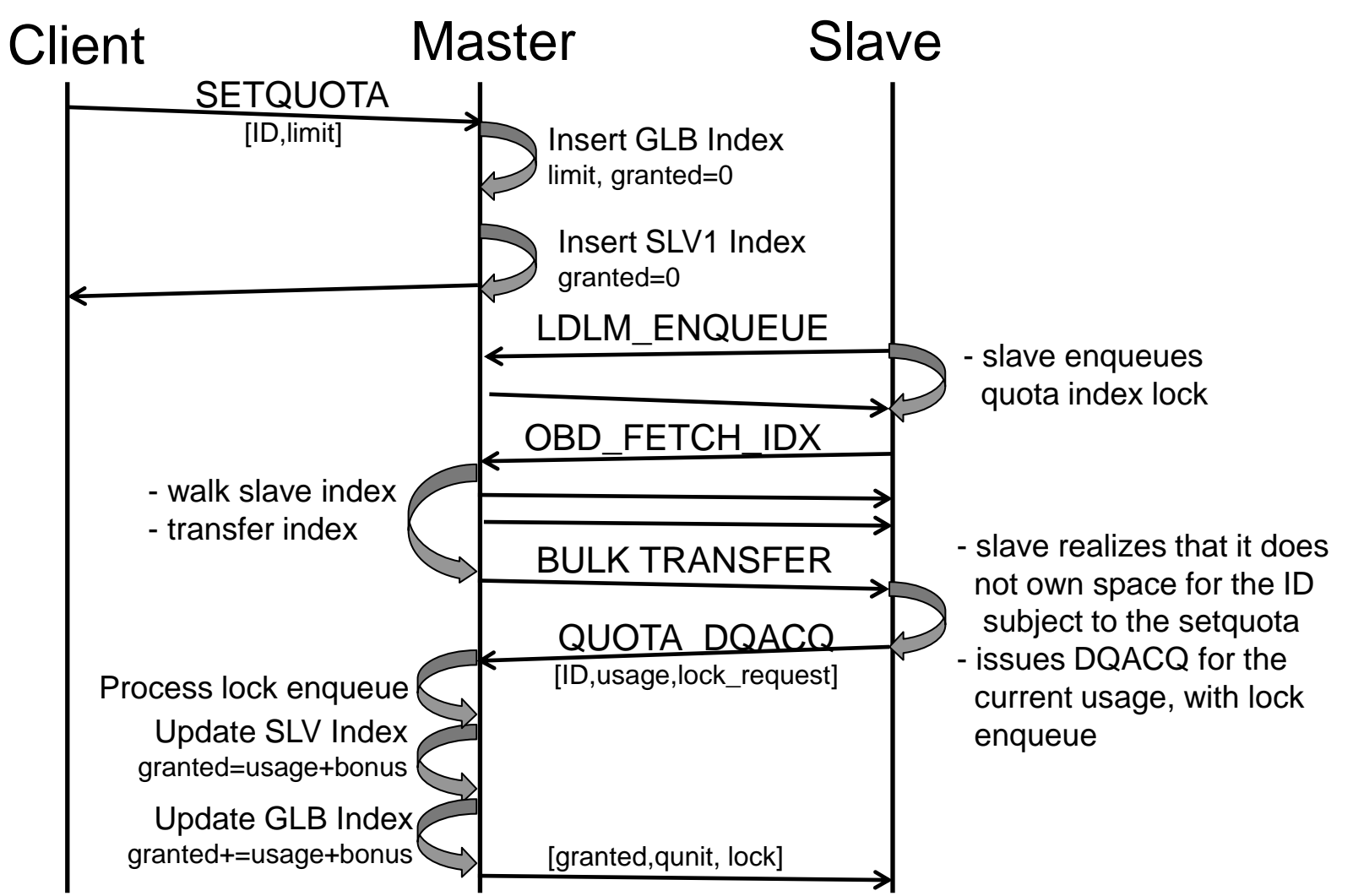

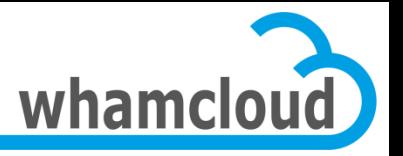

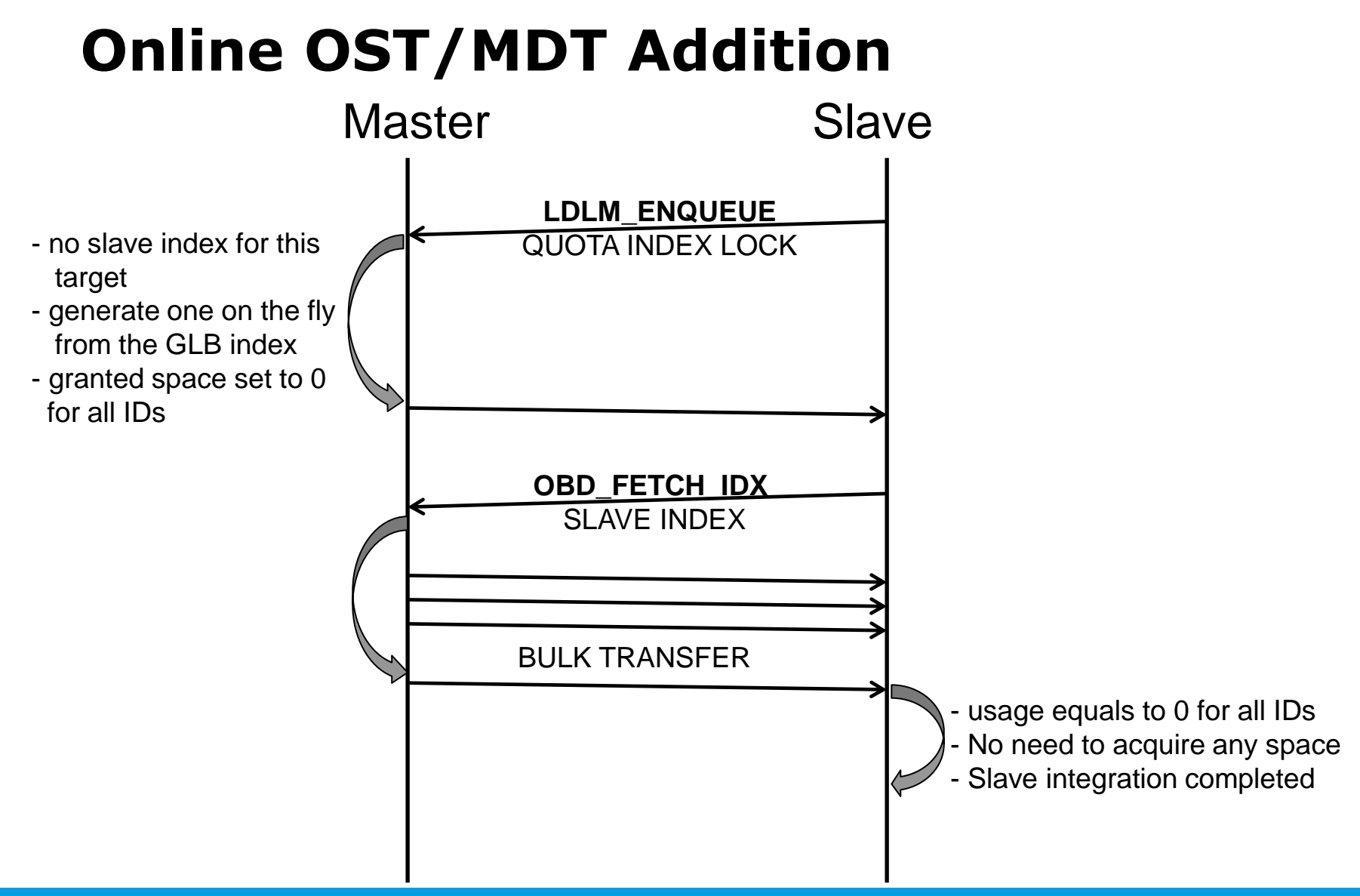

#### © 2012 Whamcloud, Inc.

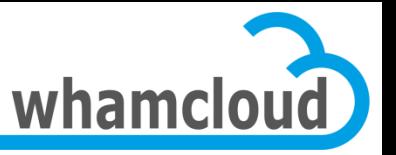

#### **Granting more to Slaves**

- Quota space allocated to slave on first write/create
- Huge fraction of the quota space is granted
	- Less DQACQ RPCs
	- More autonomy to slaves
	- Mitigate space overestimation issue with ZFS
- Possible thanks to a reliable quota space revocation mechanism based on the LDLM
- Connected slaves that potentially owned unused quota space for a given ID must have a per-ID quota lock
- Master issues glimpse or blocking callbacks on the per-ID quota locks
- The master can now be more selective since it is aware of the quota space distribution

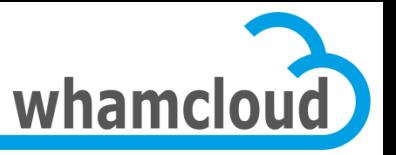

#### **Quota Space Rebalancing**

- **Glimpse callbacks** sent on the per-ID locks to ask slaves to release a fraction of the unused quota space, if any
	- Replace the blind qunit broadcast
	- OST\_QUOTA\_ADJUST\_QUNIT RPC not used any more
- Slaves release space in glimpse reply
	- Information packed in a new quota LVB
- **Blocking callbacks** sent as a last resort to claim all unused quota space back

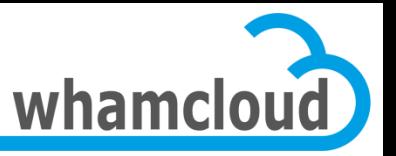

#### **New layering**

- MDD/obdfilter don't deal with quota any more
- Space estimated in OSD layer
- Routines handling enforcement called directly from OSD layer
- Quota space acquired in ->declare
	- DQACQ sent while transaction isn't started
- Released at transaction stop time

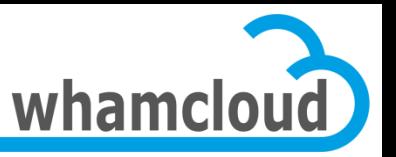

#### **Cascading timeouts**

- Client's RPC processing might be stuck waiting for DQACQ RPC to master to complete
- Waiting for too long might cause the initial RPC to time out
	- client has to reconnect and resend all RPCs in flight, painful
- Client nodes can get evicted if lock cancellation underway
- Current quota code drops the reply
	- Quota not the only one to do that, check ost\_brw\_read/write()
- -EINPROGRESS now returned to clients
	- Client should retry indefinitely
	- Lock timeout will be extended thanks to HP request handling
	- New connect flag to detect clients that support EINPROGRESS

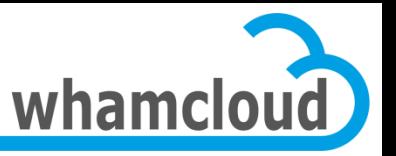

# **Slave Eviction**

- Can happen when glimpse callback on quota locks not acknowledged in a timely manner
	- Might impact other services using this connection
- From the master perspective, the slave has gone "disconnected "
	- new ID can be added/removed to/from the slave index w/o issuing glimpses
	- space reserved by this slave cannot be claimed back
- From the slave point of view
	- Quota locks must be re-enqueued ASAP
	- Meanwhile, continue to operate with the on-disk copy
	- If one ID runs out of local quota space, requests are failed with -EINPROGRESS
	- Once the lock is requeued, all in-memory structures & on-disk index are cleaned up and recreated

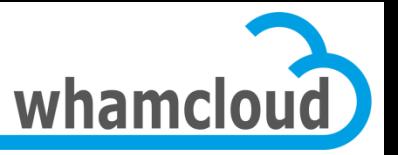

#### **DNE support**

- Inode quota managed in the same way as block quota
- All MDTs are slaves
- EINPROGRESS support to be extended to metadata
- Metadata targets no longer acquire block quota space and only deal with inode limit
- No inode quota with ZFS OSD

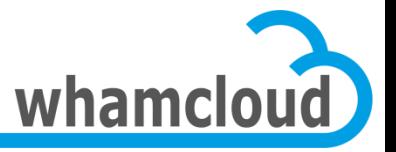

#### **Quota Control Commands**

- obd\_quotactl issued by client
	- lfs setquota
	- lfs quota
	- lfs quotaon/off/check (DEPRECATED)
- Handlers in MDT & OFD layers
- Need to call into master and slave

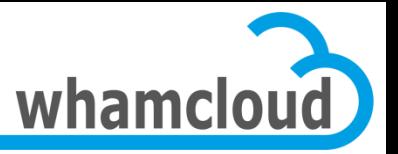

# **Quota CTL list**

#### • GETQUOTA

- Get global parameter from master
- GETOQUOTA
	- Get slave usage & limit
- SETQUOTA
	- Set new global limit on master
- GETINFO
	- Fetch grace time from master
- SETINFO
	- Set grace time on master
- QUOTAON/OFF/CHECK are deprecated

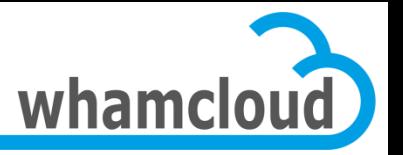

#### **Quota Data Structures**

- Accounting objects – MDT, OFD, lquota SLV
- Master objects, GLB & SLV indexes
	- lquota MST
- Slave index copy, aka SLV objects
	- OFD, MDT, lquota SLV
- Quota context
	- OSD

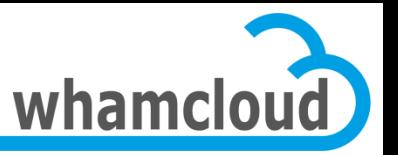

#### **#1 Storing Quota Data Structures**

- lu\_quota API invoked from MDT/OFD/OSD to call into quota
	- Master & slave object and context
	- lu\_quota\_{init,fini}/lu\_quotactl/lu\_quota\_op\_{begin,end}
- lu\_quota pointer in dt device
	- NOGO from Alex during patch review  $\odot$
- Separate master from slave data structures

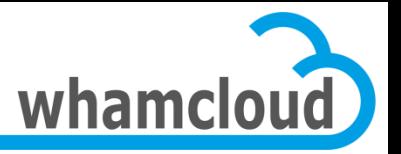

#### **#1 Solution Proposal**

#### • lquota\_mst\_context

- Stored in mdt\_device of MDT0
- lquota\_mst\_quotactl() to handle GETQUOTA/GETINFO/SETQUOTA
- lquota\_mst\_{acquire/release}
- lquota\_slv\_context
	- Stored in osd\_device
	- lquota\_slv\_{begin,end}
- MDT/OFD lookup accounting & slave objects on access

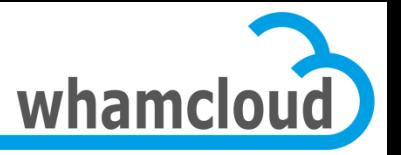

#### **#2 LDLM Namespace**

- MDT0 is the quota master
- Shall we use the existing namespace for quota locks or use a different one?
- Existing namespace could be reused by storing quota\_id in res[0..1] and quota master information in res[2..3]
- Problem with LRU resize if multiple namespaces per target?

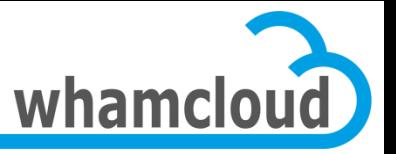

# **#3 Versioning the index**

- Avoid transferring the indexes
- One version for the list of IDs
	- Version bumped each time a new ID is added/removed from the list
	- Requires synchronous setquota
- One version for each slave index file
	- Version bumped on dqacq/dqrel
	- Tricky since multiple RPCs can run concurrently
- No entry added in slave index on setquota

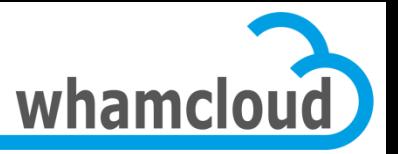

# **#4 Quota on/off**

- Ifs quotaon/off/check deprecated
	- Deprecating on/off/check quotactl
- Replace with Ictl conf param
- Quota on/off lost with write conf
	- Same of OST pool configuration
	- Require to create separate config logs to store those generic parameter
	- Should be handled in a separate project

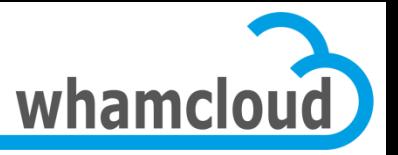

#### **#5 Per-quota pool**

- Quota can be turned on/off on metadata or data independently
- Default pool ID assumed to be 0 for both data and metadata default pool
- Layout on ldiskfs is …